## Antrag auf Gewährung einer Finanzhilfe

**zur Beseitigung der durch die Naturkatastrophe verursachten Schäden gemäß Nr. 1.1 VV Wiederaufbau RLP 2021**

## Schritt für Schritt zum fertigen Antrag

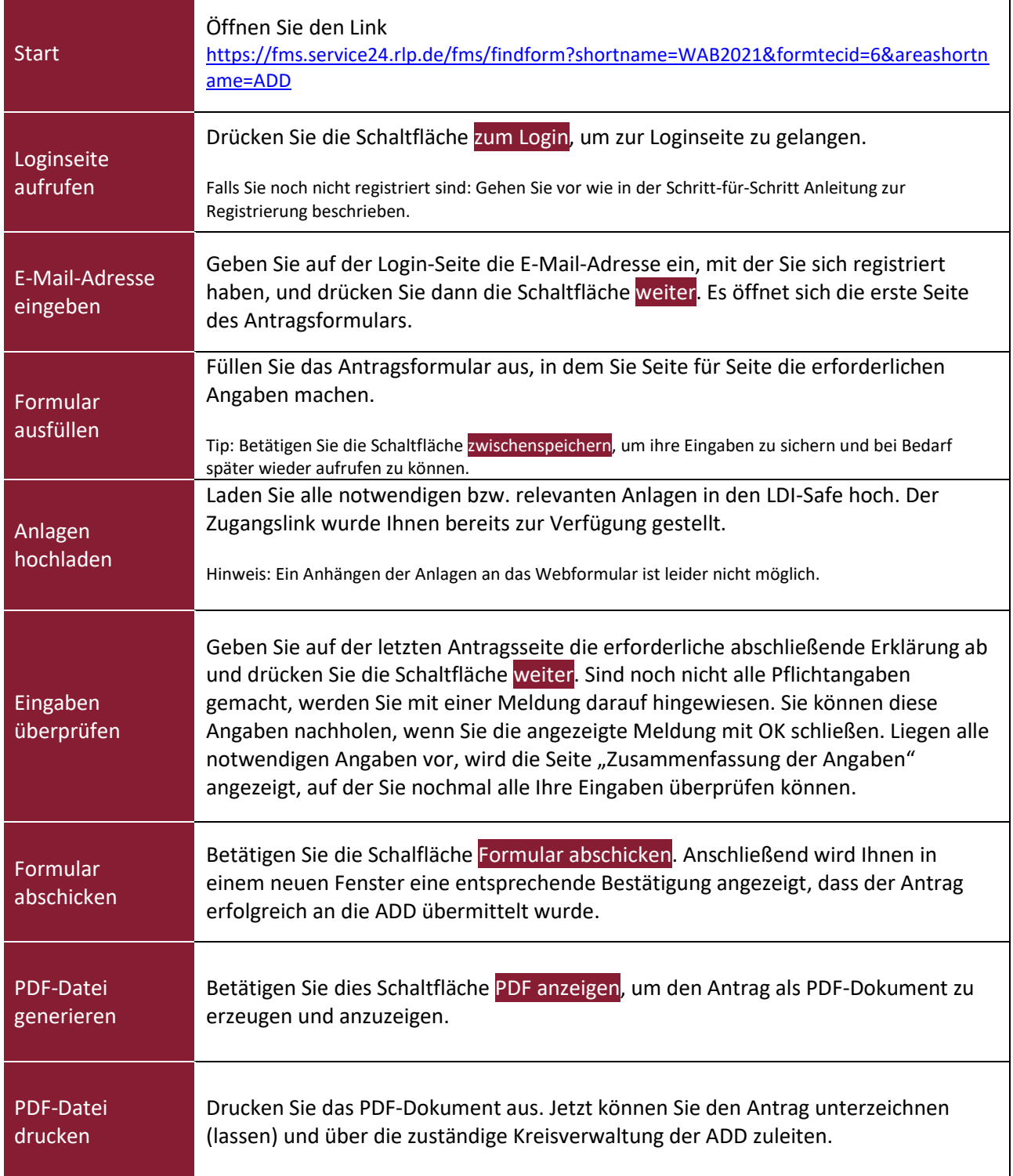

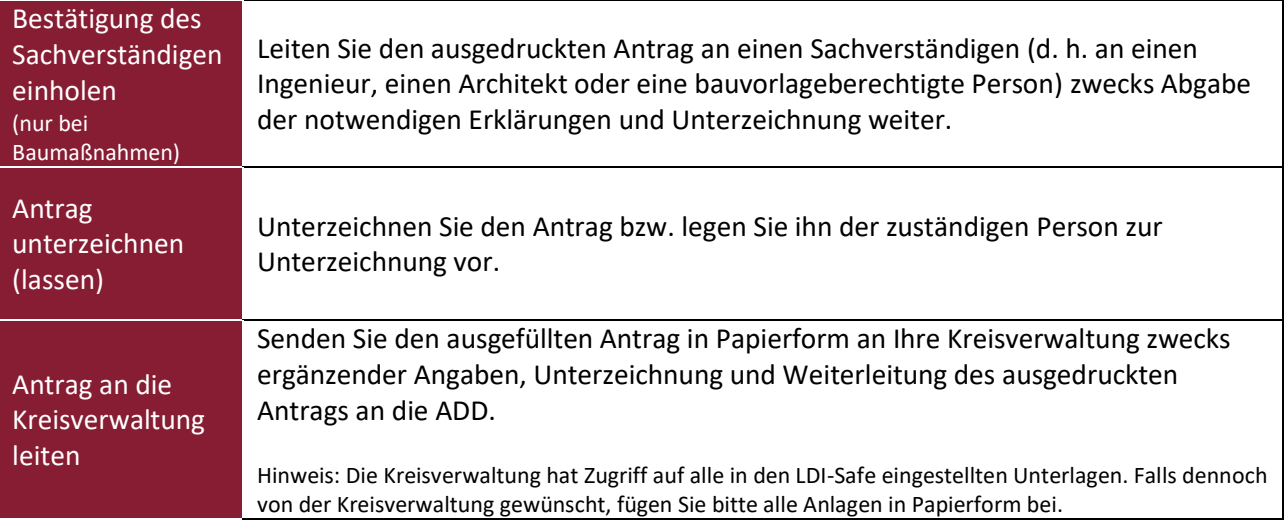